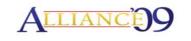

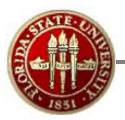

## **OBIEE – Under the Hood...**

Session # 26351 March 24, 2009

Alliance 2009 Conference Anaheim, California Chuck Kemeny Florida State University

# Overview

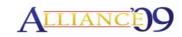

- Introduction
- Background of FSU's ERP Implementation
- Overview of FSU's OBIEE Implementation
- Getting There:
  - Oracle's OBIEE Demo
  - OBIEE Implementation Partner
  - Oracle OBIEE Support
  - Oracle's OBIEE Architecture (BI Server, Presentation Server, BI Publisher...)
- OBIEE The Reality
  - FSU's OBIEE Architecture (including CAS SSO)
  - Lessons Learned
- Questions & Comments

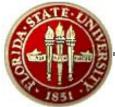

## Introduction

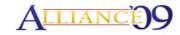

### Presenter:

# Chuck Kemeny

Associate Director, Enterprise Resource Planning

Florida State University

Tallahassee, FL 32306

ckemeny@admin.fsu.edu

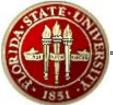

# Florida State University

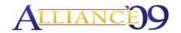

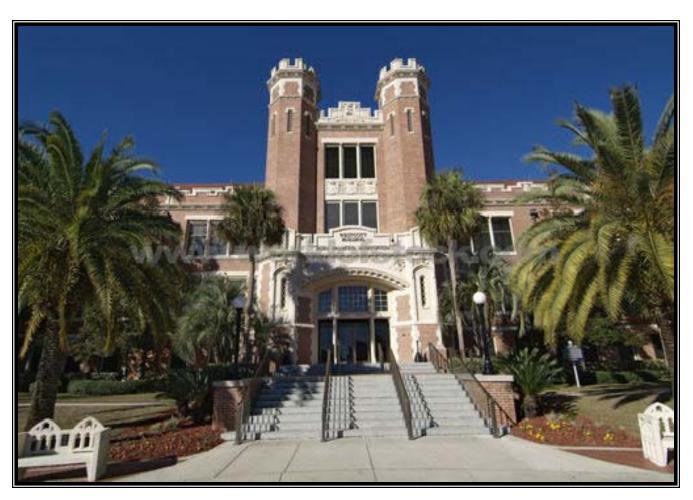

Established 1851 Current enrollment 40,000

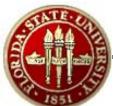

## Background of FSU's ERP Implementation ALLIANCES

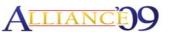

- Implemented Financials 8.4, Portal 8.8, and EPM 8.8 in June 2004
- Implemented HR/Payroll 8.8 in December 2004
- Upgraded HR and EPM Suites to 8.9 in April 2006
- Upgraded FI Suite to 8.9 in November 2006
- Upgraded EPM and Portal Suites to 9.0 in November 2007
- Upgraded HR Suite to 9.0 in October 2008
- Currently upgrading FI Suite to 9.0 (est. April 2009)
- Implemented OBIEE in March 2008

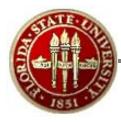

## **FSU's OBIEE Implementation**

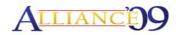

Phase I - A - March 2008:

- 9 Reports
  - HR Active Employees
  - HR Dean of Faculties Report
  - HR Position Detail Report
  - HR Timesheets
  - HR HR/GL & Payroll Charges
  - HR Employee Time Verification
  - FI Available Balance
  - FI GL & Budget Position Report

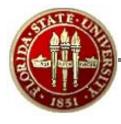

## **FSU's OBIEE Implementation**

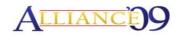

#### Phase I – A – March 2008 Continued:

- 6 Subject Areas
  - HCM Workforce Employee Job
  - FSU HCM HR GL Detail
  - FSU Timesheets Real Time
  - FSU Employee Time Real Time
  - FSU Payroll Real Time
  - FSU GL Available Balances

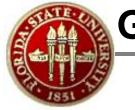

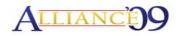

## **Highlights from the OBIEE Demo:**

- "Out of the box" SSO integration between PeopleSoft Apps and OBIEE
- Easy to implement
- OBIEE supported delivered EPM data marts
- OBIEE delivered at least 80% of the content FSU was looking for...
- Provided "picture perfect" report formatting via BI Publisher

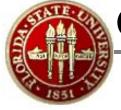

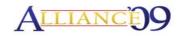

# Oracle's Recommended OBIEE Implementation Partner:

- Did not give us the proper advice on whether to run OC4J or OAS
- Did not understand how to implement SSO
- Did not understand how OBIEE security worked
- Did not understand how to tune the application
- Etc.

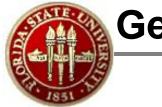

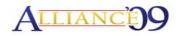

### **Oracle OBIEE Support:**

- Did not know OAS or OC4J and did not help us with our OC4J or OAS questions/issues.
- Did not understand how OBIEE would SSO with PeopleSoft applications.
- Were not responsive to our issues (had to escalate them in order to get assistance).
- Did not know how to set up LDAPs authentication
- Etc.

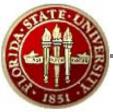

## **Oracle's OBIEE Architecture**

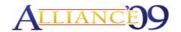

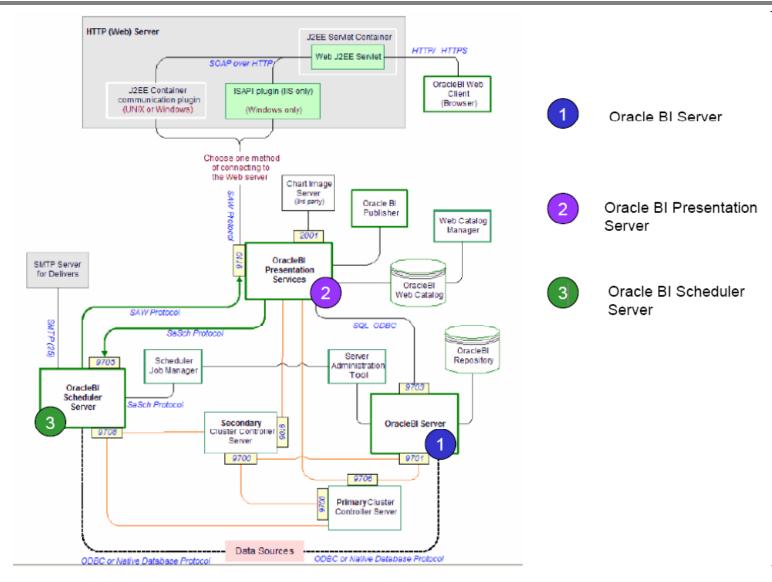

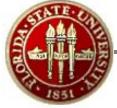

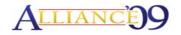

More details to be added...

Plan to include LDAPS configuration, CAS SSO, key integration points/configurations for BI Server, Presentation Server, and BI Publisher, lessons learned...